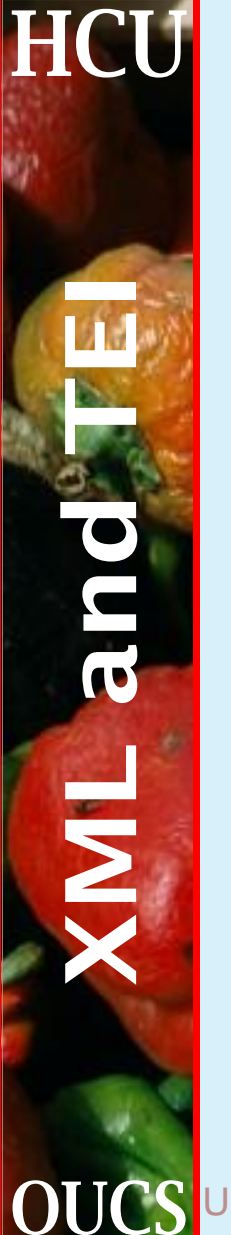

## Using XML in the real world Lou Burnard and Sebastian Rahtz July 2001

**OUCS** Using XML in the real world 1 Humanities Computing Unit

## **Using XML in the Real World**

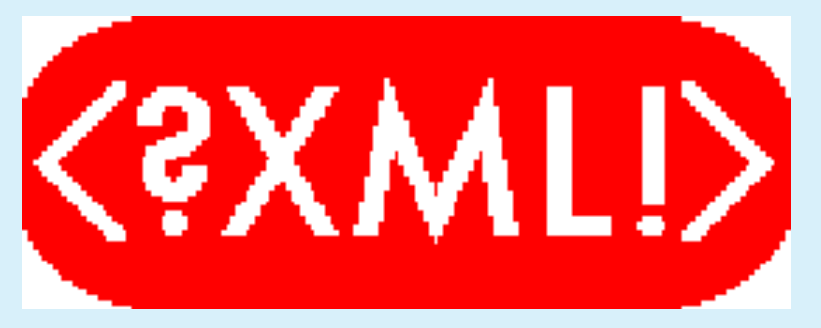

- 1. What is XML for?
- 2. How is it best used?
- 3. What tools are available?

**HCU** 

 $\overline{\mathbf{c}}$ 

**OUCS** Using XML in the real world **2** 2 Humanities Computing Unit

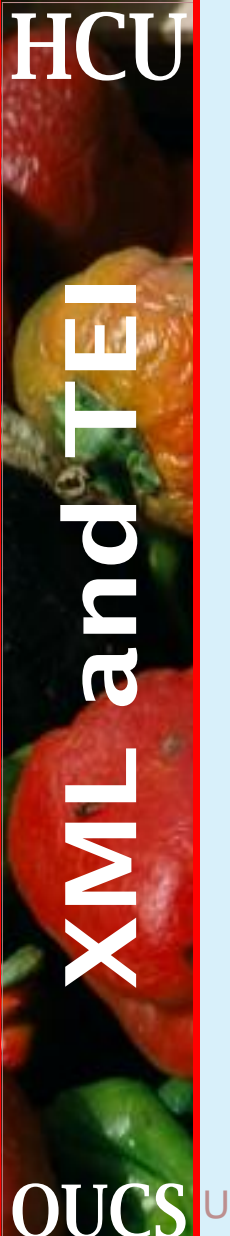

## **What is XML for?**

- 1. exchanging information
	- (a) between people
	- (b) between people and machines
	- (c) between machines
- 2. preserving information
	- (a) without usage-dependency
	- (b) without medium-dependency
	- (c) independent of time, space, and language

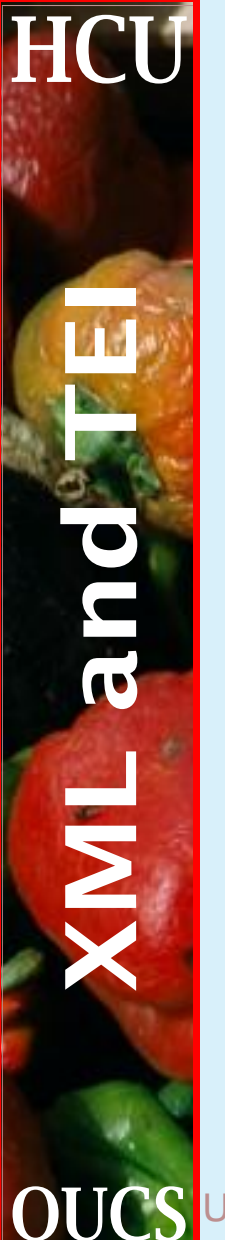

#### **Data reuse**

Digital data can be reusable only to the extent that it is independent

- 1. of application
- 2. of platform
- 3. of software environment
- XML therefore is the key to data reuse

# **Delivering information**

XML is a good way of representing information. But how about

- 1. delivering XML content on the web
- 2. ... and on paper

**HCI** 

 $\overline{\mathbf{\Sigma}}$ 

- 3. storing and managing XML documents
- 4. ... and virtual documents
- Can we get the best of both worlds?

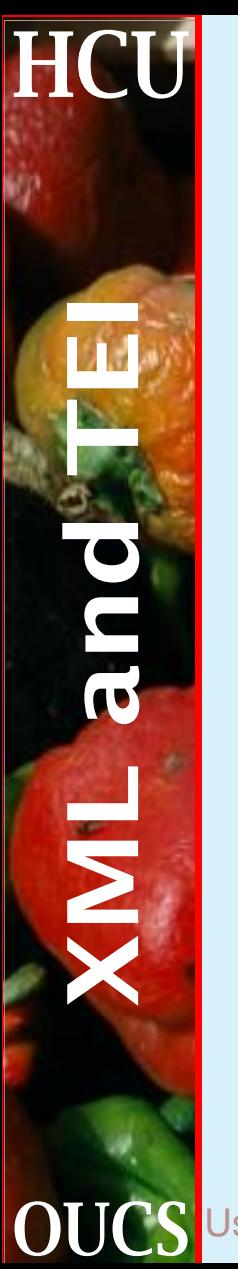

## **What tools do we need?**

- 1. Appropriately expressive languages (eg TEI XML)
- 2. Syntax-checking document creation tools (aka Editors)
- 3. Document transformation tools
- 4. Document delivery tools
- 5. Document storage and management tools
- 6. Programming interfaces for a variety of languages

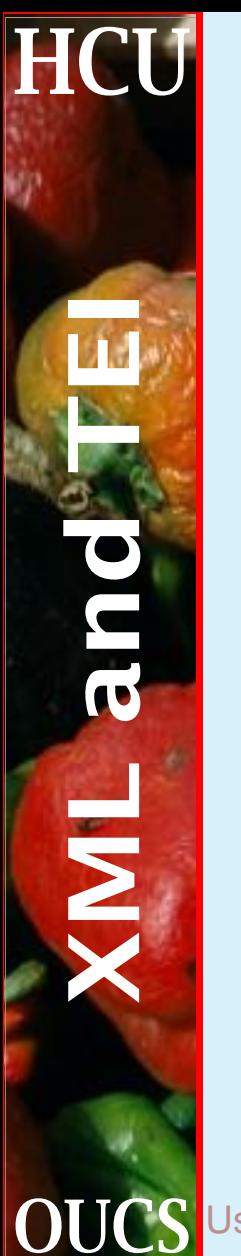

#### **Generic languages**

- ☛ DOM: Document Object Model Level 2;
- ☛ XML Schema (description of structures and data types);
- ☛ XPath: addressing parts of an XML document;
- ☛ XSLT: transforming XML documents for use with XSL;
- ☛ XSL: extensible stylesheet language;
- ☛ XLink: XML Linking Language;
- ☛ XPointer: XML Pointer Language.

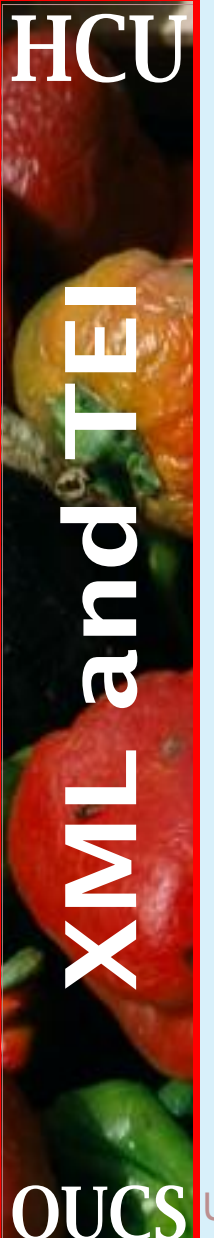

#### **... specialised (but generic) languages ...**

- 1. SVG: scalable vector graphics;
- 2. MathML: Mathematical Markup Language;
- 3. RDF: Resource Description Framework;
- 4. SMIL: Synchronised Multimedia Integration Language

... etc etc etc

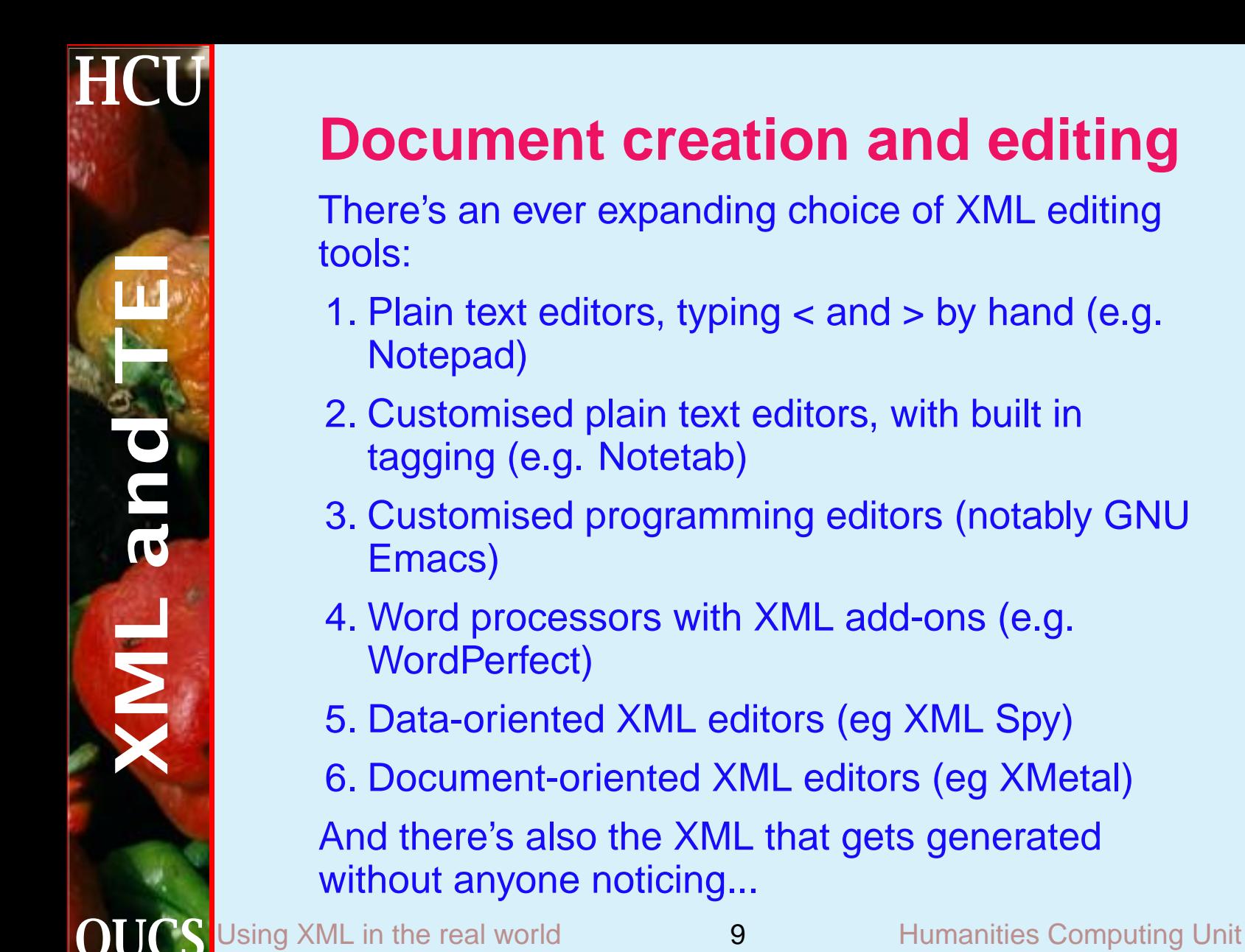

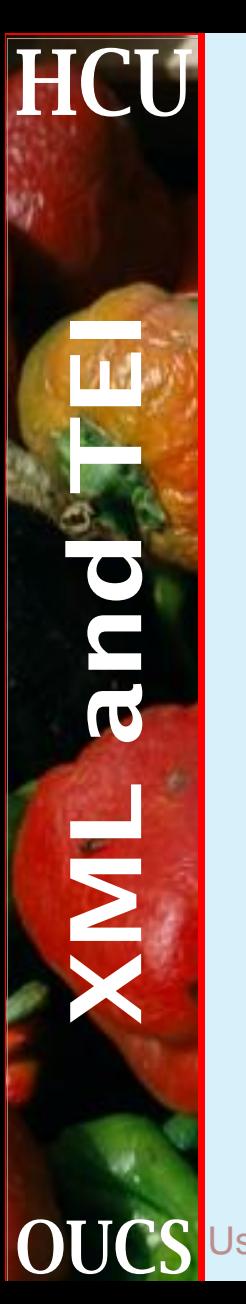

#### **Document transformation tools**

A stylesheet allows you to define how XML elements are to be transformed.

- 1. Extensible Style Language/Transformation (XSLT): fully-featured transformation language
- 2. Cascading Style Sheets (CSS): allows you to add formatting styles (only) to your document;
- 3. A variety of proprietary stylesheet languages also exists, tied to specific software;
- 4. Or you can use whatever software you like to map XML into something else (e.g. LaTeX, nroff, RTF, Framemaker)

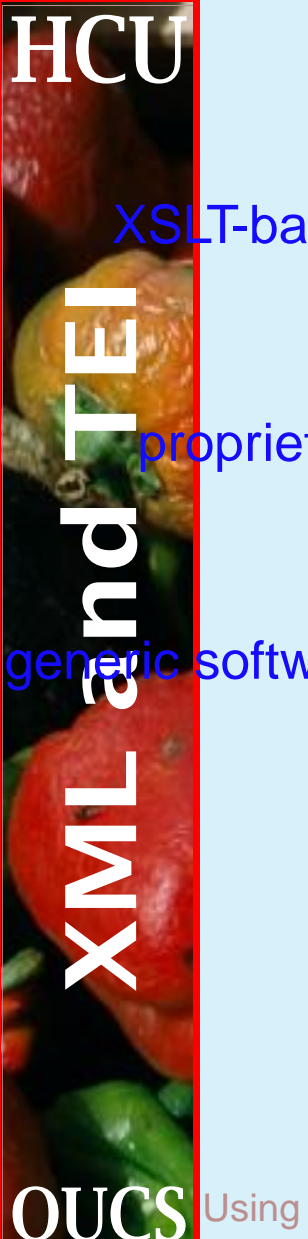

## **Transformation tools**

XSLT-based

1. Many, but varying in implementation level: we currently recommend saxon

#### proprietary

2. Legacy SGML systems like Balise, Omnimark; new scripting schemes like XML Script

#### software

3. easier to develop with XML-aware libraries, written to a standard API such as DOM

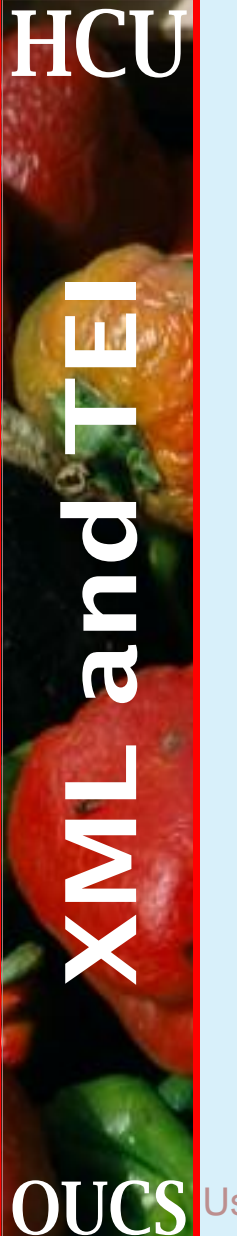

## **Typical transformation jobs**

- 1. Render <foo> elements in italics
- 2. Render <foo> elements within <br/>shamely elements in italics
- 3. Insert Foo number and the value of its number attribute in front of every foo
- 4. Indent every <p> element by 1 em, except for the first one in a  $\langle \text{div} \rangle$
- 5. Take the first <head> element inside each <div> and add it to a table of contents

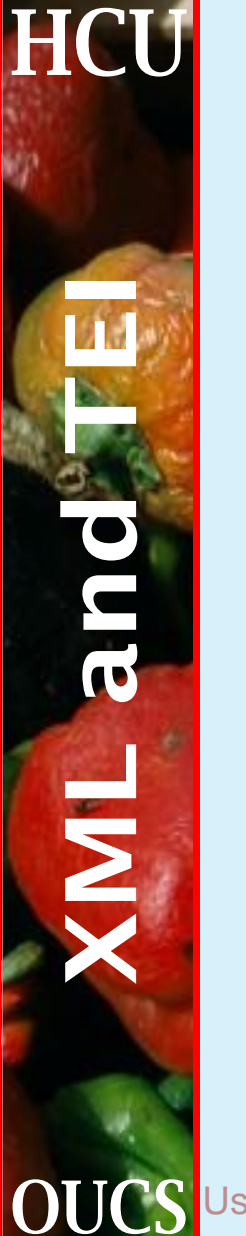

#### **XML parsers and validators**

Embedded or free standing, validation is an integral part of XML document processing. There are lots of products, both free and commercial:

- 1. in Java from Sun, Oracle, and IBM as well as individuals
- 2. in C, embedded in Perl and various applications like Netscape
- 3. in C++ from IBM
- 4. something in more or less any language you like, from Python to Dylan
- ...plus all the existing SGML software

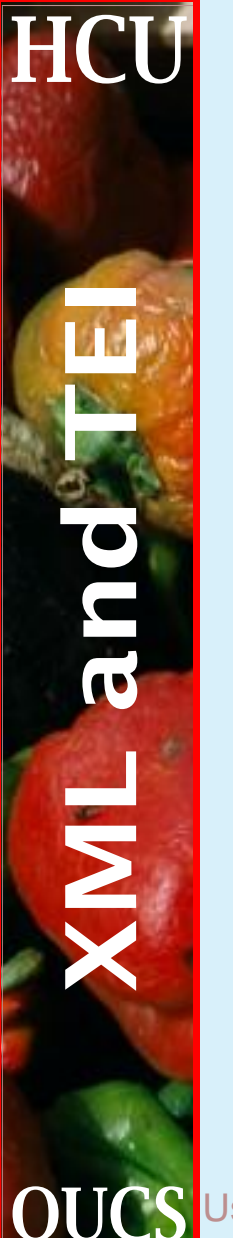

### **Processing strategies**

An XML document is a serialized tree structure. How should it be processed? There are three currently favoured approaches:

- 1. event-based (e.g. SAX)
- 2. tree-based (e.g. DOM)
- 3. declarative or functional (e.g. XSLT)

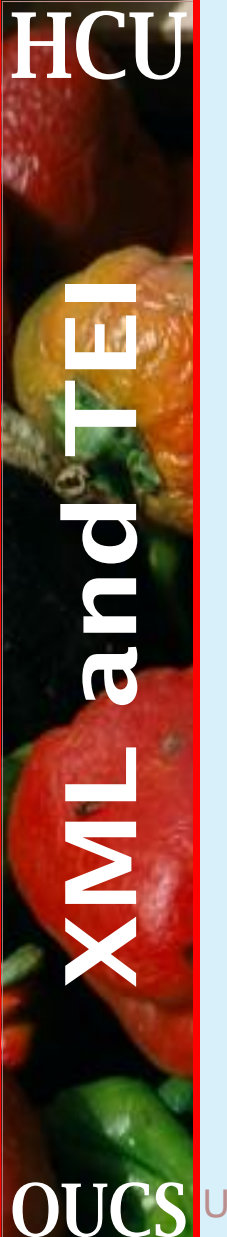

#### **XML on the web**

Eventually, all web user agents (browsers) will be XML aware! Until they are, we have to choose :

- 1. transform XML to HTML on the server (statically)
- 2. transform XML to HTML on the server (dynamically, using a servlet)
- 3. render XML on the client using CSS or dynamically with some kind of plugin

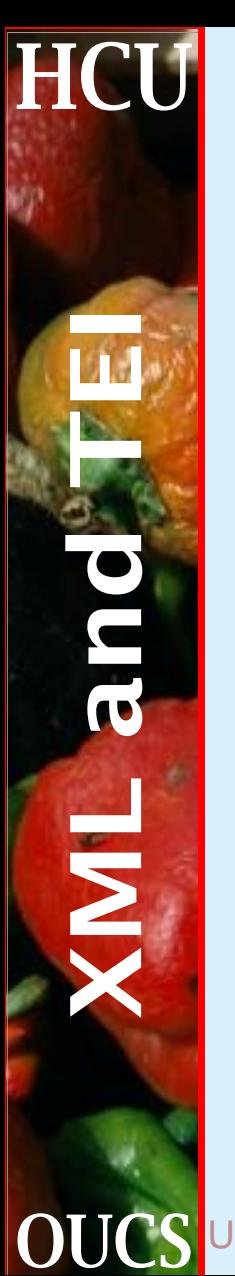

#### **XML on the web: typical architecture**

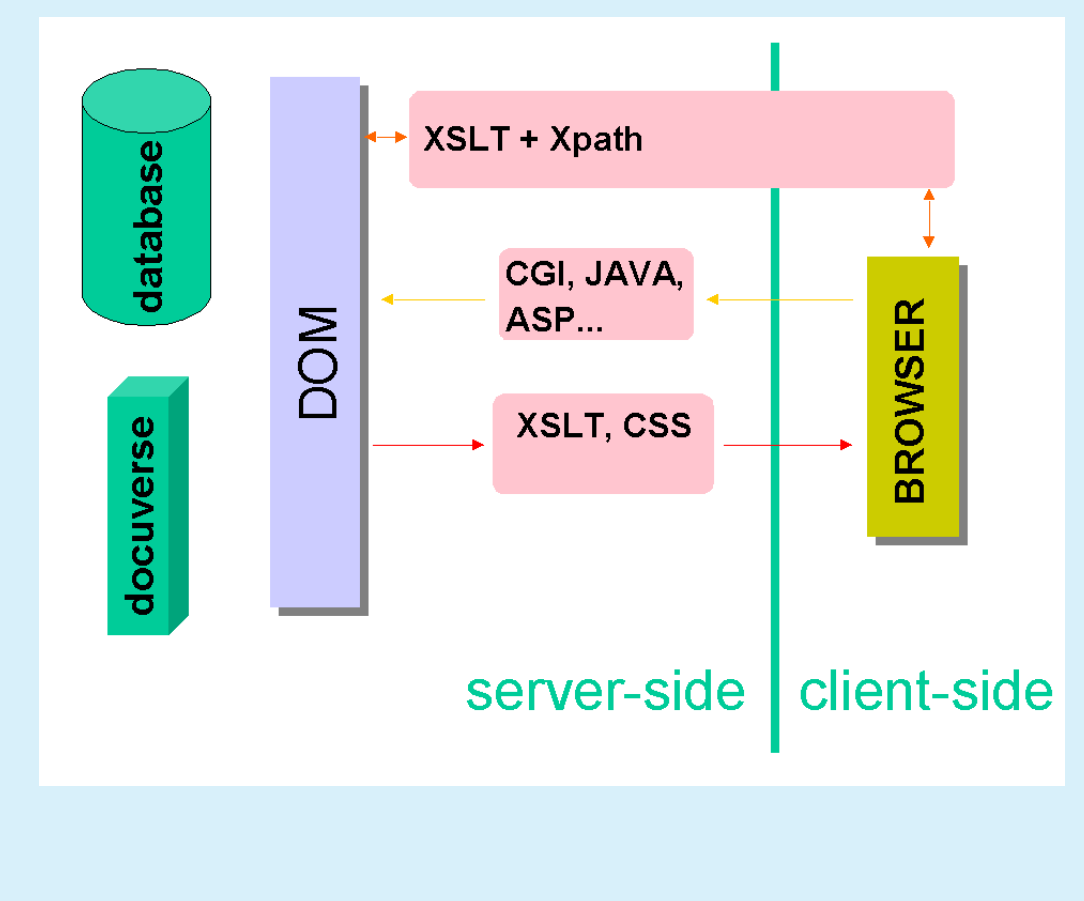

**OUCS** Using XML in the real world 16 Humanities Computing Unit

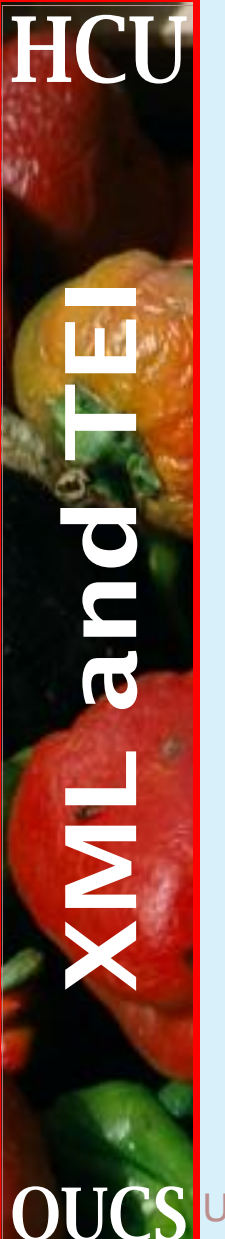

#### **XML on paper**

The combination of XML, XSL-T and a good FO-engine could do away with the need for expensive proprietary DTP and word processing systems

It hasn't happened yet, but it might...

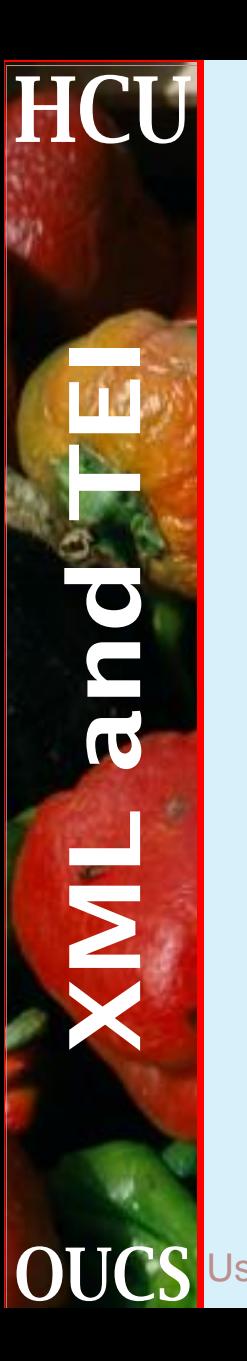

#### **Storage strategies**

Data has to be stored somewhere. How should XML data be managed? There are several possibilities:

- 1. as discrete XML documents
- 2. within any convenient DBMS
- 3. within an XML repository

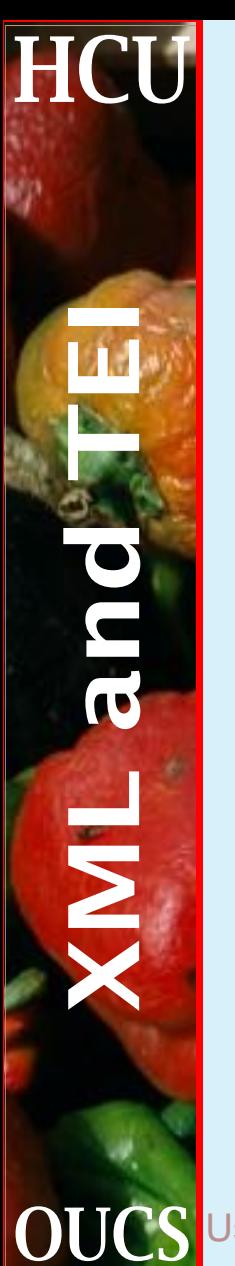

#### **XML documents**

In the traditional docucentric world...

- 1. information is stored in XML documents, somewhere, and in some form
- 2. entities give some degree of modularity
- 3. but there has to be centralized naming and management for version control, integrity, etc.

```
<!ENTITY doc1 SYSTEM "docs/frag1.xml">
<!ENTITY doc2 SYSTEM "docs/frag2.xml">
```

```
<?xml version="1.0" ?>
<!DOCTYPE theDoc SYSTEM "theDTD.dtd" [
  <!ENTITY % theDocList SYSTEM "theDocs.ent">
  %theDocList; ]>
<theDoc>
&doc1; &doc2;
</theDoc>
```
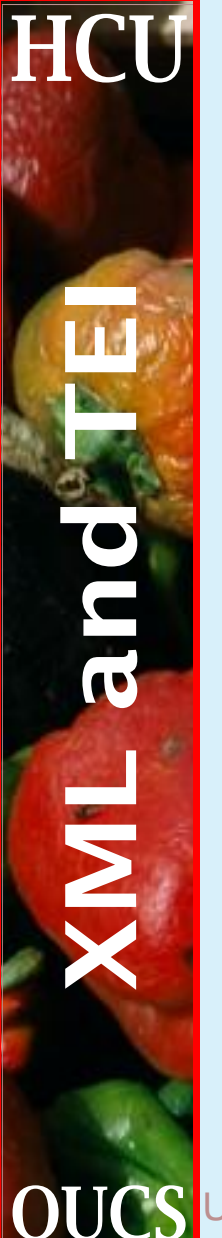

#### **The docucentric world**

Good points:

- 1. conceptually clear
- 2. robust and portable

Less good points:

- 1. Everything must be an XML entity
- 2. may appear inflexible or redundant

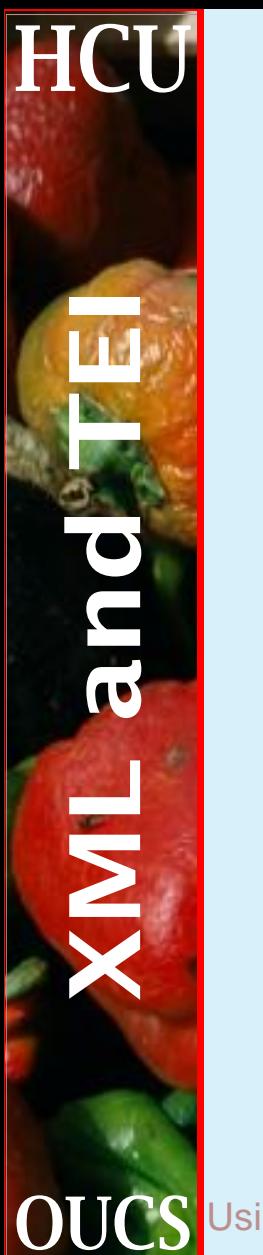

#### **Virtual documents**

Storage is a special kind of processing, like formatting, requiring a transformation in and out of some storage format. So we could

- 1. store information in non-XML formats (optimized for specific functions, e.g. text retrieval or relational tables)
- 2. recover all and only the information needed from the store in the form of a dynamically-generated XML document/fragment
- 3. in an XML repository, access should be in XML terms; at present, there is usually a need for some mapping process

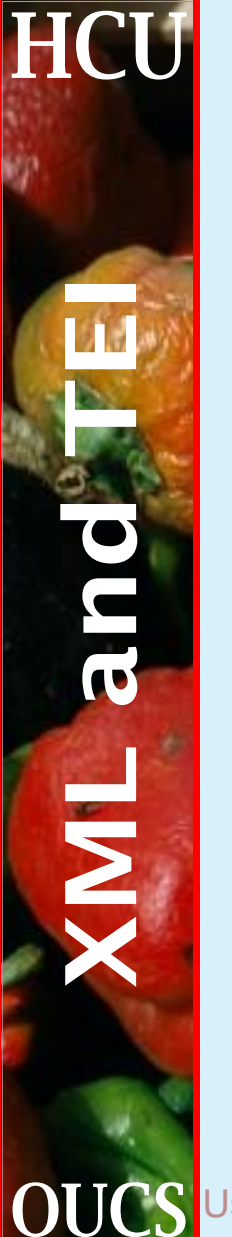

## **XML databases: the options**

- 1. Store some information as relations, and some as XML (e.g. ProtCem)
- 2. Store the XML structure as relations but expose only the XML view (e.g. Phelix)
- 3. Store and expose only XML (e.g. Meerkat and other RSS-based services)

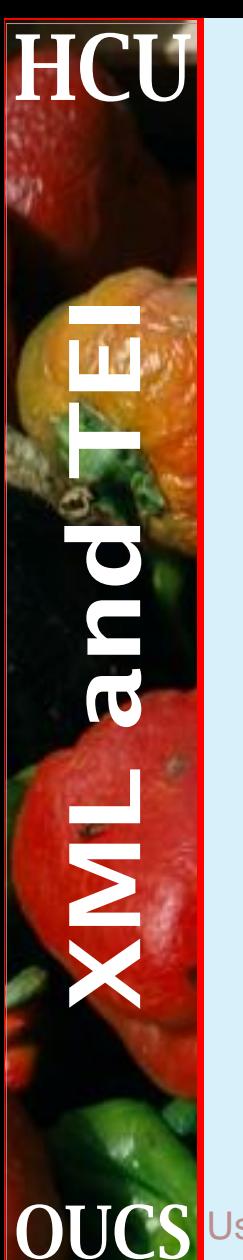

#### **DBMS or XML?**

Do you have to choose?

- 1. The argument from history
	- (a) flatfiles gave way to network DBMS
	- (b) network DBMS gave way to relational
	- (c) will relational DBMS give way to oodbs?
- 2. Getting the best of both worlds
	- (a) DBMS are good at storing and managing relations
	- (b) the equivalent XML technologies are not yet mature
	- (c) but DBMS can be cajoled into presenting their contents in XML terms

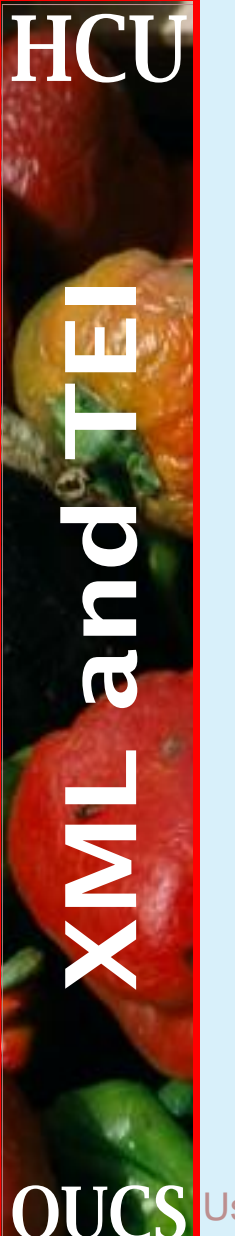

#### **Delivery strategies**

- 1. Our goal is fast and efficient access to any subtree of the docuverse, of any size
- 2. XPATH has an adequately rich semantics
- 3. XSL-T has an adequately rich syntax (we think)
- 4. The rest is a Simple Matter of Programming...

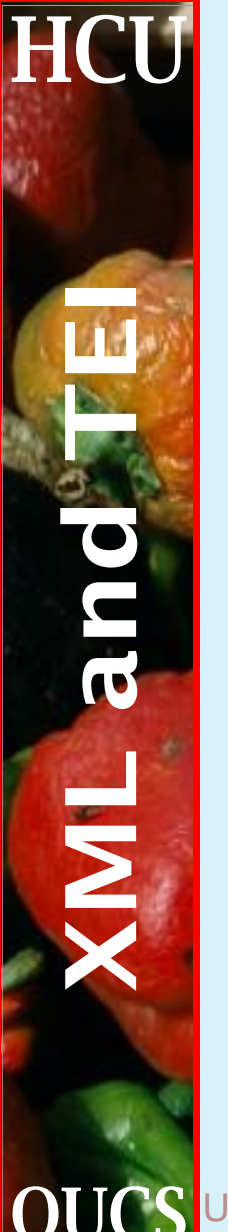

## **Delivery strategies (today)**

**Small-scale solution** Use XSLT and XPATH expressions

**Untidy solution** Store XML in conventional database and do textual search

**High-tech solution** Pre-index all text in all elements, and provide one-off front-end application

**Low-tech solution** Use XML-ified grep-like utility to search documents (LTXML tools)

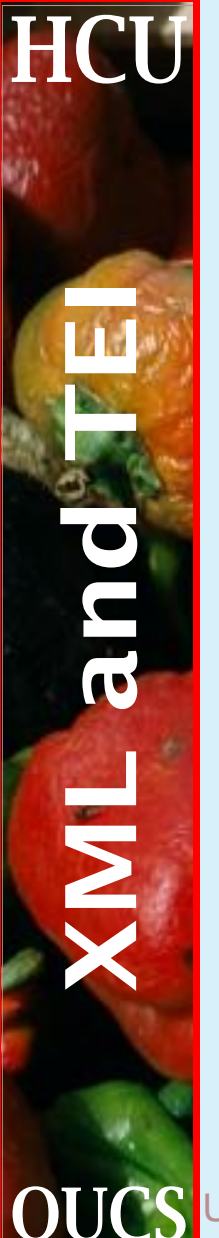

#### **Heterogeneity one way ...**

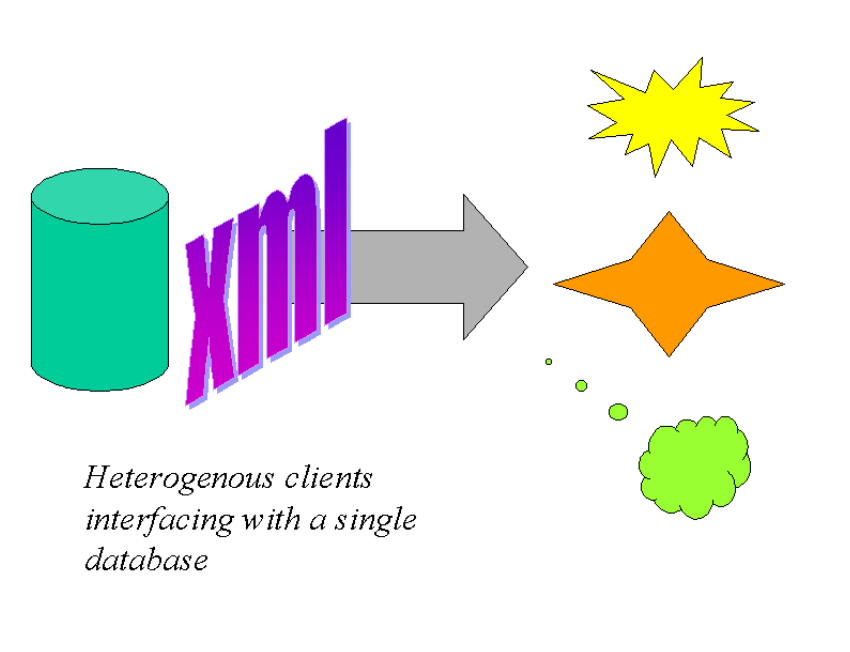

**OUCS** Using XML in the real world 26 Humanities Computing Unit

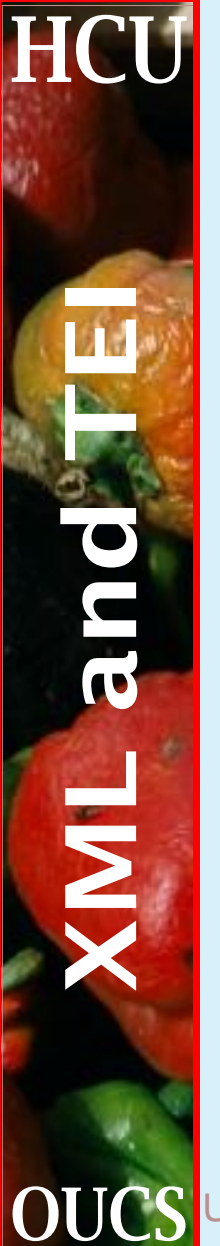

#### **... or another**

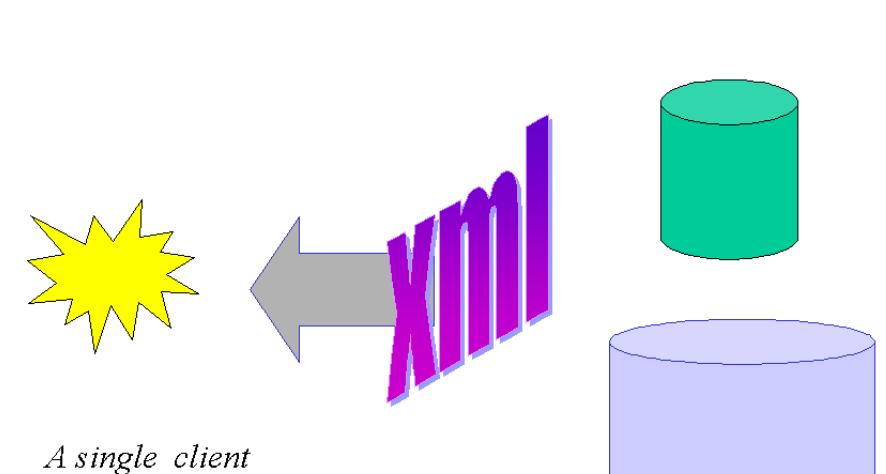

interfacing with heterogenous databases

**OUCS** Using XML in the real world 27 Humanities Computing Unit

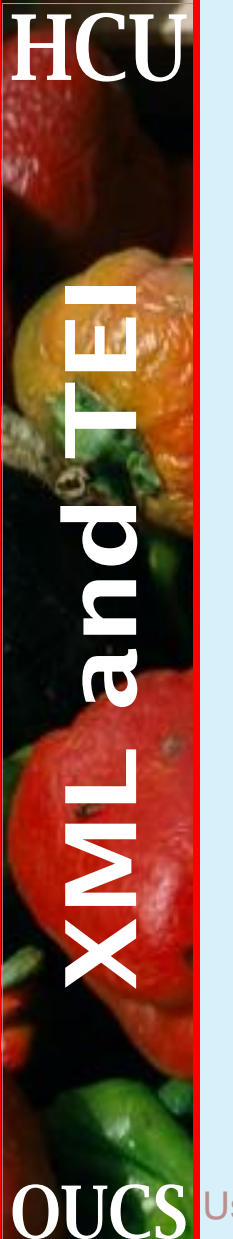

#### **Development strategies**

- 1. XML began as a way of smuggling SGML onto the web...
- 2. ... but seems to have taken over as the industry's driving force
- 3. Where will XML have taken us in the next few years?
- 4. What should we expect to be able to do?